# Package 'dbGaPCheckup'

September 27, 2023

Type Package

Title dbGaP Checkup

Version 1.1.0

URL <https://lwheinsberg.github.io/dbGaPCheckup/>,

<https://github.com/lwheinsberg/dbGaPCheckup>

Description Contains functions that check for formatting of the Subject Phenotype data set and data dictionary as specified by the National Center for Biotechnology Information (NCBI) Database of Genotypes and Phenotypes (db-GaP) <<https://www.ncbi.nlm.nih.gov/gap/docs/submissionguide/>>.

Imports readxl, tidyr, dplyr, formatR, ggplot2, pander, magrittr, rmarkdown, purrr, questionr, tibble, rlang, labelled, stats, utils, graphics, naniar

License GPL-2

Encoding UTF-8

LazyData true

RoxygenNote 7.2.3

Suggests testthat, knitr

BugReports <https://github.com/lwheinsberg/dbGaPCheckup/issues>

**Depends** R  $(>= 3.5.0)$ 

VignetteBuilder knitr, rmarkdown, formatR

NeedsCompilation no

Author Lacey W. Heinsberg [aut, cre], Daniel E. Weeks [aut], University of Pittsburgh [cph]

Maintainer Lacey W. Heinsberg <law145@pitt.edu>

Repository CRAN

Date/Publication 2023-09-27 15:30:02 UTC

# R topics documented:

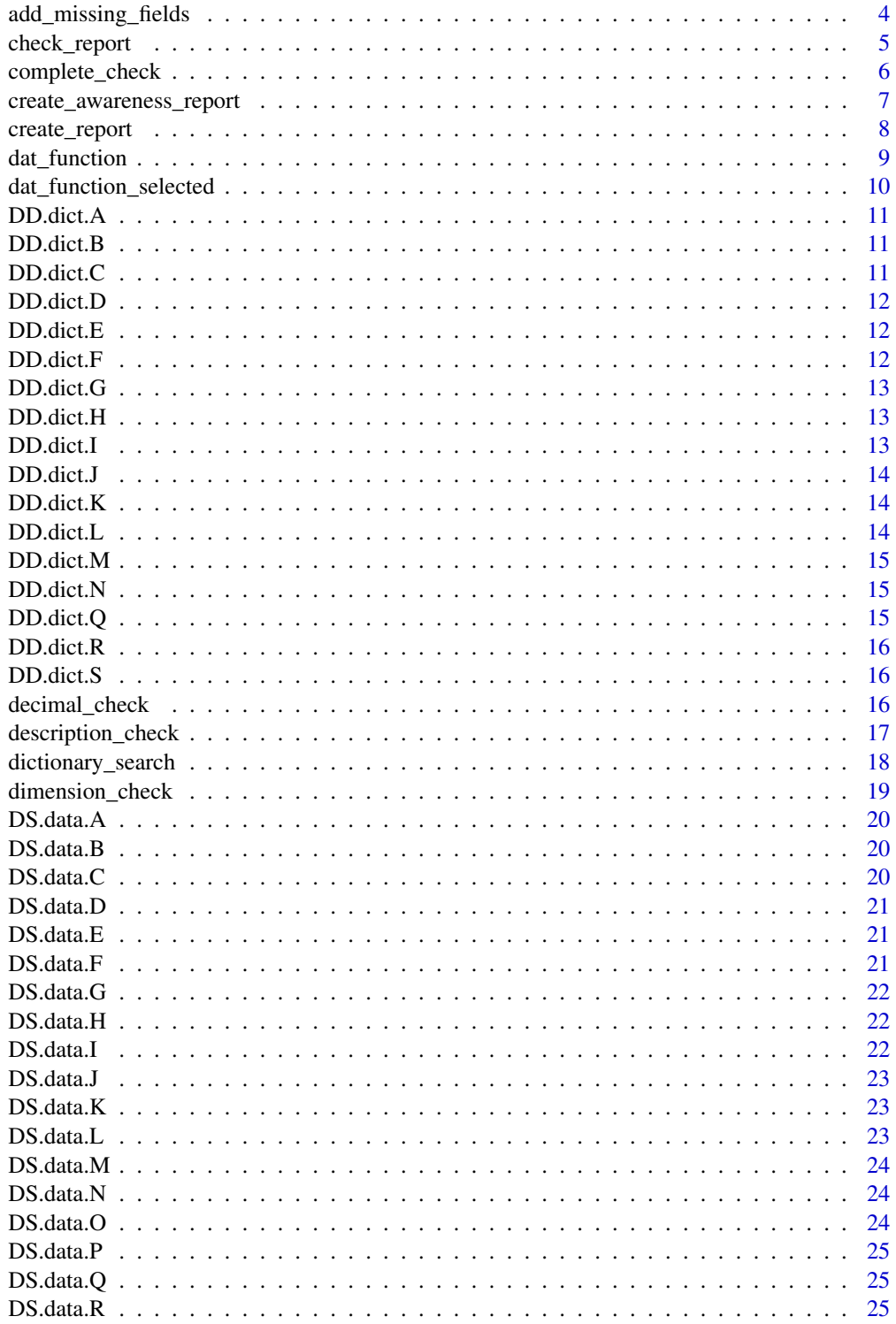

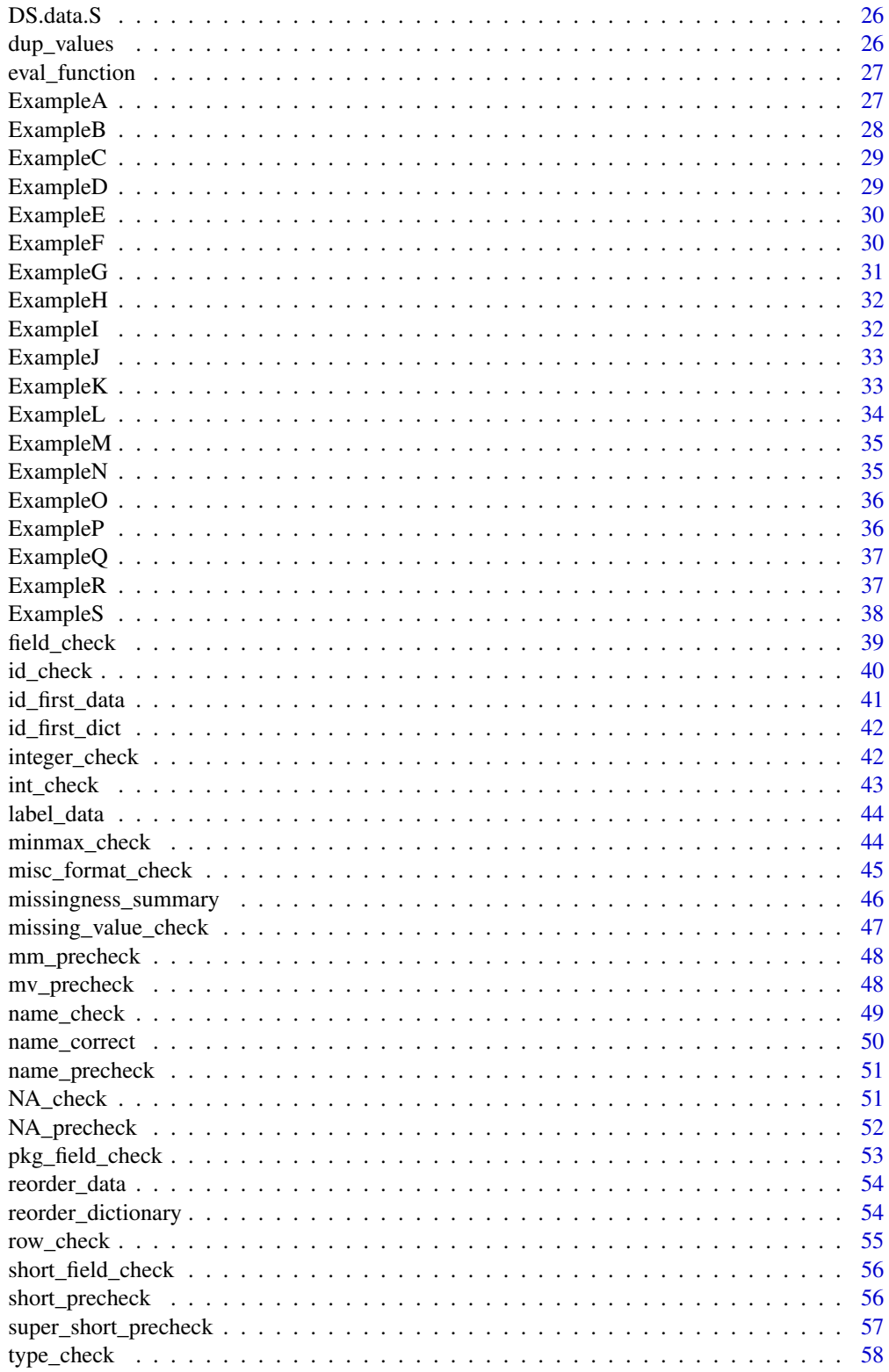

<span id="page-3-0"></span>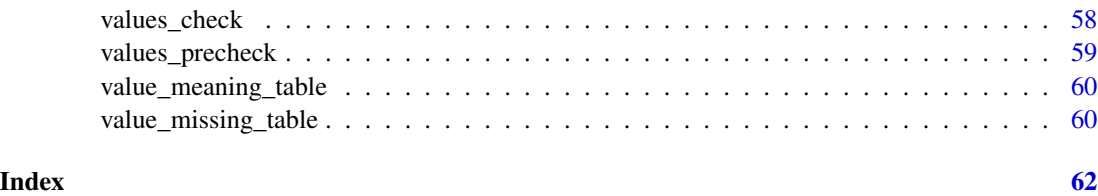

<span id="page-3-1"></span>

add\_missing\_fields *Add Missing Fields*

#### Description

This function adds additional fields required by this package including variable type (TYPE), minimum value (MIN), and maximum value (MAX).

#### Usage

add\_missing\_fields(DD.dict, DS.data)

#### Arguments

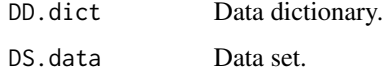

# Details

Even though MIN, MAX, and TYPE are not required by dbGaP, our package was created to use these variables in a series of other checks and awareness functions (e.g., render\_report, values\_check, etc.). MIN/MAX columns will be added as empty columns as dbGaP instructions state that the MIN and MAX should be the "logical" MIN/MAX for the data, not necessarily the observed MIN/MAX, which would be study and variable specific. TYPE will be inferred from the data set and data dictionary VALUES columns. Note however, that if the VALUES columns are not set up correctly, then this function can't properly infer the data TYPE from the data set and data dictionary.

# Value

A data frame containing the updated data dictionary with missing fields added in, or NULL if any required pre-checks fail.

```
# Example
data(ExampleD)
DD.dict.updated <- add_missing_fields(DD.dict.D, DS.data.D)
```
<span id="page-4-1"></span><span id="page-4-0"></span>check\_report *Check Report*

#### Description

This function generates a user-readable report of the checks run by the complete check function.

#### Usage

```
check_report(DD.dict, DS.data, non.NA.missing.codes = NA, compact = TRUE)
```
#### Arguments

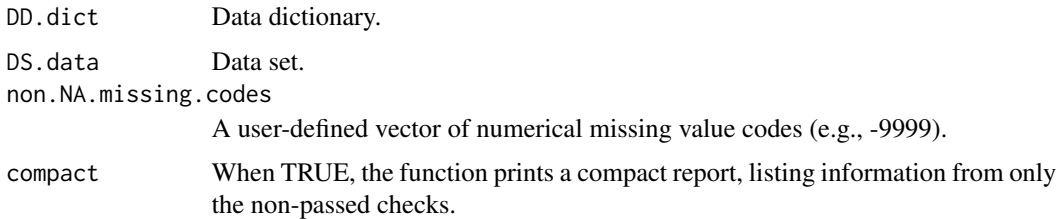

#### Value

Tibble, returned invisibly, containing the following information for each check: (1) Time (Time stamp); (2) Name (Name of the function); (3) Status (Passed/Failed); (4) Message (A copy of the message the function printed out); (5) Information (More detailed information about the potential errors identified).

# See Also

[complete\\_check](#page-5-1)

```
# Example 1: Incorrectly showing as pass check on first attempt
data(ExampleB)
report <- check_report(DD.dict.B, DS.data.B)
# Addition of missing value codes calls attention to error
# at missing_value_check
report <- check_report(DD.dict.B, DS.data.B, non.NA.missing.codes=c(-4444, -9999))
# Example 2: Several fail checks or not attempted
data(ExampleC)
report <- check_report(DD.dict.C, DS.data.C, non.NA.missing.codes=c(-4444, -9999))
# Note you can also run report using compact=FALSE
report <- check_report(DD.dict.C, DS.data.C, non.NA.missing.codes=c(-4444, -9999), compact = FALSE)
```
<span id="page-5-1"></span><span id="page-5-0"></span>complete\_check *Complete Check*

#### Description

This function runs a full workflow check including field\_check, pkg\_field\_check, dimension\_check, name\_check, id\_check, row\_check, NA\_check, type\_check, values\_check, integer\_check, decimal\_check, misc\_format\_check, description\_check, minmax\_check, and missing\_value\_check.

#### Usage

```
complete_check(
  DD_dict,
  DS_data,
  non.NA.missing.codes = NA,
  reorder.dict = FALSE,
  name.correct = FALSE
)
```
### Arguments

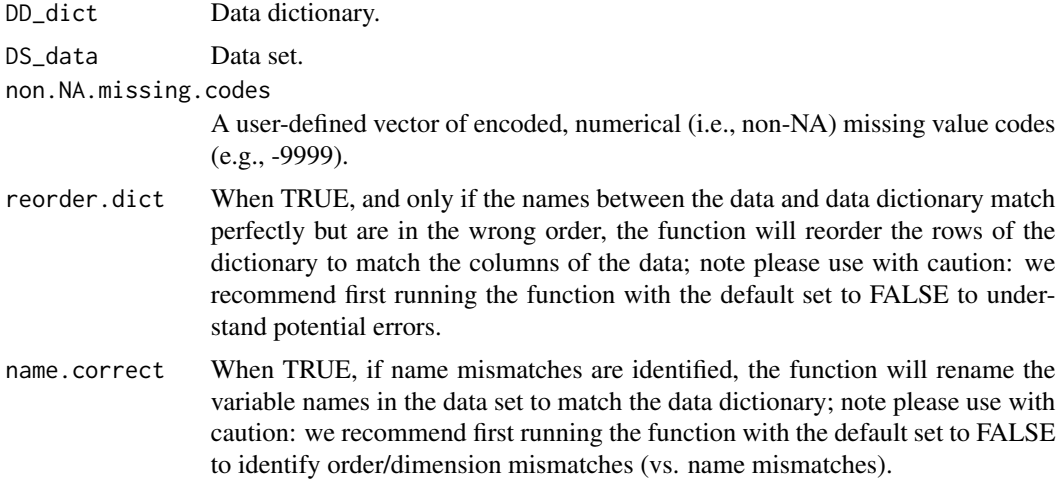

# Value

Tibble containing the following information for each check: (1) Time (time stamp); (2) Name (name of the function); (3) Status (Passed/Failed/Warning); (4) Message (A copy of the message the function printed out); (5) Information (More detailed information about the potential errors identified).

# See Also

[check\\_report](#page-4-1)

# <span id="page-6-0"></span>create\_awareness\_report 7

#### Examples

```
# Example 1
# Note in this example, the missing value codes are not defined,
# so the last check ('missing_value_check') doesn't know to
# to check for encoded values
data(ExampleB)
complete_check(DD.dict.B, DS.data.B)
# Rerun check after defining missing value codes
complete_check(DD.dict.B, DS.data.B, non.NA.missing.codes=c(-9999, -4444))
# Example 2
data(ExampleA)
complete_check(DD.dict.A, DS.data.A, non.NA.missing.codes=c(-9999, -4444))
# Example 3
data(ExampleD)
results <- complete_check(DD.dict.D, DS.data.D, non.NA.missing.codes=c(-9999, -4444))
# View output in greater detail
results$Message[2] # Recommend using add_missing_fields
results$Information$pkg_field_check.Info # We see that MIN, MAX, and TYPE are all missing
# Use the add_missing_fields function to add in data
DD.dict.updated <- add_missing_fields(DD.dict.D, DS.data.D)
# Be sure to call in the new version of the dictionary (DD.dict.updated)
complete_check(DD.dict.updated, DS.data.D)
```
<span id="page-6-1"></span>create\_awareness\_report *Create Awareness Report*

#### Description

This function generates an awareness report in HTML format, and optionally opens it in the web browser.

```
create_awareness_report(
  DD.dict,
  DS.data,
  non.NA.missing.codes = NA,
  threshold = 95.
  output.path = template(),
  open.html = TRUE,
  fn.stem = "AwarenessReport"
)
```
<span id="page-7-0"></span>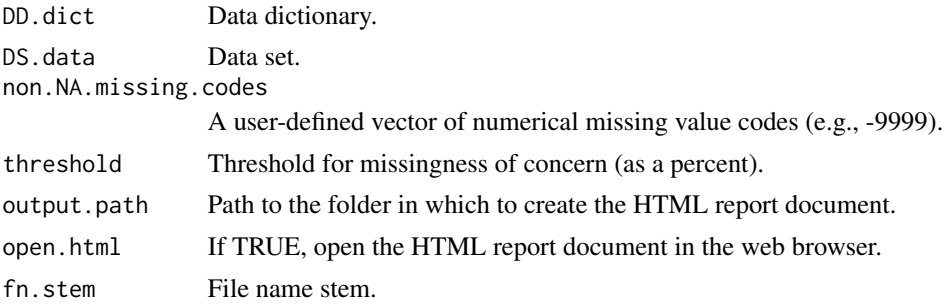

## Value

Full path to the HTML report document.

#### See Also

[value\\_missing\\_table](#page-59-1) [missingness\\_summary](#page-45-1)

# Examples

```
data(ExampleB)
create_awareness_report(DD.dict.B, DS.data.B, non.NA.missing.codes=c(-9999),
   output.path= tempdir(), open.html = FALSE)
```
create\_report *Create Report*

# Description

This function calls eval\_function to generate a textual and graphical report of the selected variables in HTML format, and optionally opens it in the web browser.

```
create_report(
 DD.dict,
 DS.data,
  sex.split = FALSE,
  sex.name = NULL,
  start = 1,
  end = 1,
  non.NA.missing.codes = NA,
  output.path = tempdir(),
```

```
open.html = TRUE,
  fn.stem = "Report"
\lambda
```
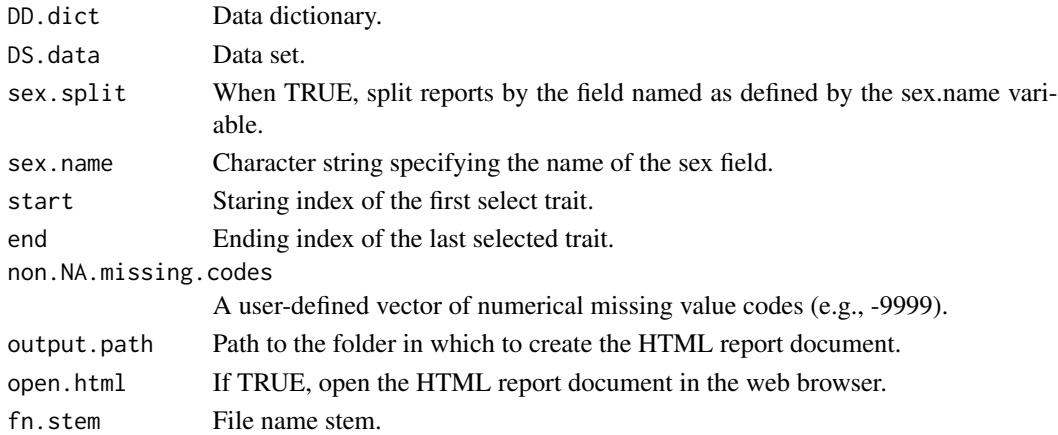

#### Value

Full path to the HTML report document.

# Examples

```
data(ExampleB)
create_report(DD.dict.B, DS.data.B, sex.split=TRUE, sex.name= "SEX",
  start = 3, end = 7, non. NA. missing.codes=c(-9999,-4444),
  output.path= tempdir(), open.html = FALSE)
```
dat\_function *Data Utility Function*

# Description

This function calls eval\_function to generate a textual and graphical report of the selected variables.

```
dat_function(
  DS.dataset,
  DD.dictionary,
  sex.split = FALSE,
  sex.name = NULL,
  DS.dataset.na
\mathcal{E}
```
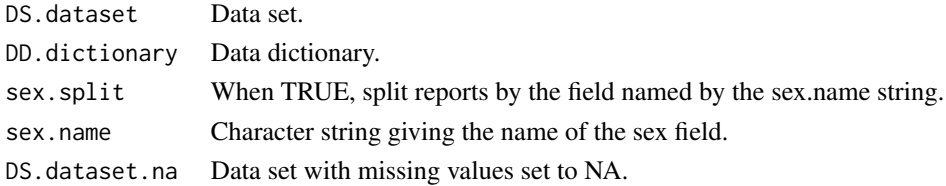

# Value

Invisible NULL, called for its side effects.

dat\_function\_selected *Data Selected Utility Function*

# Description

This function calls eval\_function to generate a textual and graphical report of the selected variables.

# Usage

```
dat_function_selected(
 dataset,
 dictionary,
  sex.split = FALSE,
  sex.name = NULL,
  start = 1,end = 1,
 dataset.na,
 h. level = 2
\mathcal{L}
```
# Arguments

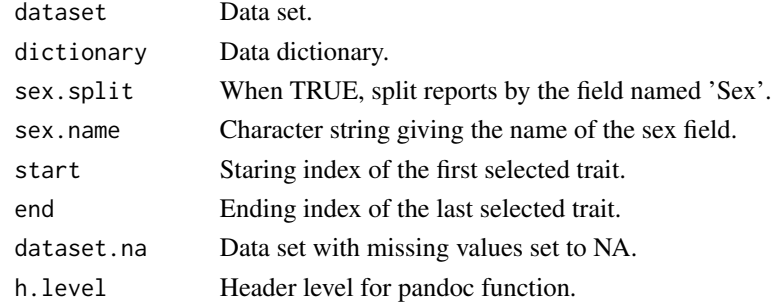

# Value

Invisible NULL, called for its side effects

<span id="page-9-0"></span>

<span id="page-10-0"></span>DD.dict.A *DD.dict.A*

# Description

Data dictionary embedded in ExampleA.

# Usage

data(ExampleA)

# See Also

[ExampleA](#page-26-1)

DD.dict.B *DD.dict.B*

# Description

Data dictionary embedded in ExampleB.

# Usage

data(ExampleB)

# See Also

[ExampleB](#page-27-1)

DD.dict.C *DD.dict.C*

# Description

Data dictionary embedded in ExampleC.

# Usage

data(ExampleC)

#### See Also

[ExampleC](#page-28-1)

<span id="page-11-0"></span>DD.dict.D *DD.dict.D*

# Description

Data dictionary embedded in ExampleD.

# Usage

data(ExampleD)

# See Also

[ExampleD](#page-28-2)

DD.dict.E *DD.dict.E*

# Description

Data dictionary embedded in ExampleE.

# Usage

data(ExampleE)

# See Also

[ExampleE](#page-29-1)

DD.dict.F *DD.dict.F*

# Description

Data dictionary embedded in ExampleF.

# Usage

data(ExampleF)

#### See Also

[ExampleF](#page-29-2)

<span id="page-12-0"></span>DD.dict.G *DD.dict.G*

# Description

Data dictionary embedded in ExampleG.

# Usage

data(ExampleG)

# See Also

[ExampleG](#page-30-1)

DD.dict.H *DD.dict.H*

# Description

Data dictionary embedded in ExampleH.

# Usage

data(ExampleH)

# See Also

[ExampleH](#page-31-1)

DD.dict.I *DD.dict.I*

# Description

Data dictionary embedded in ExampleI.

# Usage

data(ExampleI)

#### See Also

[ExampleI](#page-31-2)

<span id="page-13-0"></span>DD.dict.J *DD.dict.J*

# Description

Data dictionary embedded in ExampleJ.

# Usage

data(ExampleJ)

# See Also

[ExampleJ](#page-32-1)

DD.dict.K *DD.dict.K*

# Description

Data dictionary embedded in ExampleK.

# Usage

data(ExampleK)

# See Also

[ExampleK](#page-32-2)

DD.dict.L *DD.dict.L*

# Description

Data dictionary embedded in ExampleL.

# Usage

data(ExampleL)

#### See Also

[ExampleL](#page-33-1)

<span id="page-14-0"></span>DD.dict.M *DD.dict.M*

# Description

Data dictionary embedded in ExampleM.

# Usage

data(ExampleM)

# See Also

[ExampleM](#page-34-1)

DD.dict.N *DD.dict.N*

# Description

Data dictionary embedded in ExampleN.

# Usage

data(ExampleN)

# See Also

[ExampleN](#page-34-2)

DD.dict.Q *DD.dict.Q*

# Description

Data dictionary embedded in ExampleQ.

# Usage

data(ExampleQ)

### See Also

[ExampleQ](#page-36-1)

<span id="page-15-0"></span>DD.dict.R *DD.dict.R*

# Description

Data dictionary embedded in ExampleR.

#### Usage

data(ExampleR)

#### See Also

[ExampleR](#page-36-2)

DD.dict.S *DD.dict.S*

# Description

Data dictionary embedded in ExampleS.

# Usage

data(ExampleS)

# See Also

[ExampleS](#page-37-1)

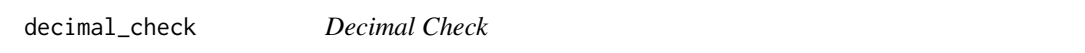

# Description

This function searches for variables that appear to be incorrectly listed as TYPE decimal.

```
decimal_check(DD.dict, DS.data, verbose = TRUE)
```
<span id="page-16-0"></span>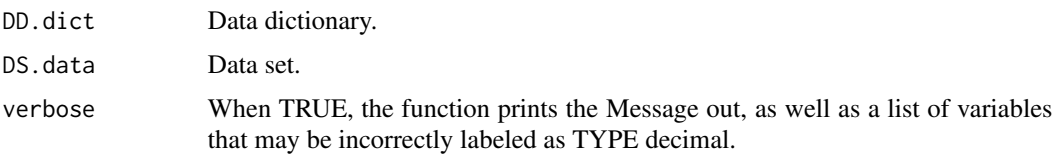

## Value

Tibble, returned invisibly, containing: (1) Time (Time stamp); (2) Name (Name of the function); (3) Status (Passed/Failed); (4) Message (A copy of the message the function printed out); (5) Information (Names of variables that are listed as TYPE decimal, but do not appear to be decimals).

#### Examples

```
# Example 1: Fail check
data(ExampleF)
decimal_check(DD.dict.F, DS.data.F)
print(integer_check(DD.dict.F, DS.data.F, verbose=FALSE))
```

```
# Example 2: Required pre-check fails
data(ExampleE)
decimal_check(DD.dict.E, DS.data.E)
print(decimal_check(DD.dict.E, DS.data.E, verbose=FALSE))
```

```
# Example 3: Pass check
data(ExampleA)
decimal_check(DD.dict.A, DS.data.A)
print(decimal_check(DD.dict.A, DS.data.A, verbose=FALSE))
```
description\_check *Description Check*

#### Description

This function checks that there is a unique description for every variable in the data dictionary (VARDESC column).

#### Usage

```
description_check(DD.dict, verbose = TRUE)
```
#### Arguments

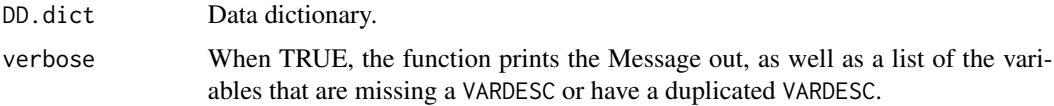

# <span id="page-17-0"></span>Value

Tibble, returned invisibly, containing: (1) Time (Time stamp); (2) Name (Name of the function); (3) Status (Passed/Failed); (4) Message (A copy of the message the function printed out); (5) Information (Names of the variables with missing or duplicated descriptions).

# Examples

```
# Example 1: Fail check
data(ExampleG)
description_check(DD.dict.G)
print(description_check(DD.dict.G, verbose=FALSE))
# Example 2: Pass check
data(ExampleA)
description_check(DD.dict.A)
print(description_check(DD.dict.A, verbose=FALSE))
```
dictionary\_search *Data Dictionary Search*

# Description

This awareness function helps you search the data dictionary for a specific term; intended for use as an investigative aid to supplement other checks in this package.

#### Usage

```
dictionary_search(
 DD.dict,
  search.term = c("blood pressure"),
  search.column = c("VARDESC")
)
```
### Arguments

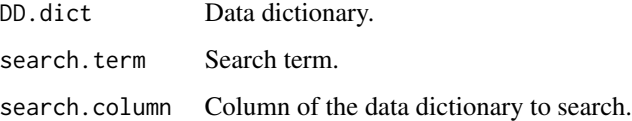

# Value

Tibble containing dictionary rows in which the search term was detected in specified column or an error message if the search column could not be detected.

# <span id="page-18-0"></span>dimension\_check 19

#### Examples

```
# Successful search
data(ExampleB)
dictionary_search(DD.dict.B, search.term=c("skinfold"), search.column=c("VARDESC"))
# Attempted search in wrong column
dictionary_search(DD.dict.B, search.term=c("skinfold"), search.column=c("VARIABLE_DESCRIPTION"))
```
dimension\_check *Dimension Check*

# Description

This function checks that the number of variables match between the data set and the data dictionary.

#### Usage

dimension\_check(DD.dict, DS.data, verbose = TRUE)

#### Arguments

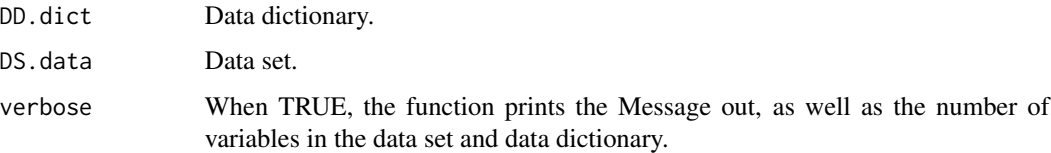

# Value

Tibble, returned invisibly, containing: (1) Time (Time stamp); (2) Name (Name of the function); (3) Status (Passed/Failed); (4) Message (A copy of the message the function printed out); (5) Information (number of variables in the data and dictionary and names of mismatched variables if applicable).

```
# Example 1: Fail check
data(ExampleG)
dimension_check(DD.dict.G, DS.data.G)
print(dimension_check(DD.dict=DD.dict.G, DS.data=DS.data.G,verbose=FALSE))
# Example 2: Pass check
data(ExampleA)
dimension_check(DD.dict.A, DS.data.A)
print(dimension_check(DD.dict.A, DS.data.A,verbose=FALSE))
```
<span id="page-19-0"></span>DS.data.A *DS.data.A*

# Description

Data set embedded in ExampleA.

# Usage

data(ExampleA)

# See Also

[ExampleA](#page-26-1)

DS.data.B *DS.data.B*

# Description

Data set embedded in ExampleB.

# Usage

data(ExampleB)

# See Also

[ExampleB](#page-27-1)

DS.data.C *DS.data.C*

# Description

Data set embedded in ExampleC.

# Usage

data(ExampleC)

#### See Also

[ExampleC](#page-28-1)

<span id="page-20-0"></span>DS.data.D *DS.data.D*

# Description

Data set embedded in ExampleD.

# Usage

data(ExampleD)

# See Also

[ExampleD](#page-28-2)

DS.data.E *DS.data.E*

# Description

Data set embedded in ExampleE.

# Usage

data(ExampleE)

# See Also

[ExampleE](#page-29-1)

DS.data.F *DS.data.F*

# Description

Data set embedded in ExampleF.

# Usage

data(ExampleF)

#### See Also

[ExampleF](#page-29-2)

<span id="page-21-0"></span>DS.data.G *DS.data.G*

# Description

Data set embedded in ExampleG.

# Usage

data(ExampleG)

# See Also

[ExampleG](#page-30-1)

DS.data.H *DS.data.H*

# Description

Data set embedded in ExampleH.

# Usage

data(ExampleH)

# See Also

[ExampleH](#page-31-1)

DS.data.I *DS.data.I*

# Description

Data set embedded in ExampleI.

# Usage

data(ExampleI)

# See Also

[ExampleI](#page-31-2)

<span id="page-22-0"></span>DS.data.J *DS.data.J*

# Description

Data set embedded in ExampleJ.

# Usage

data(ExampleJ)

# See Also

[ExampleJ](#page-32-1)

DS.data.K *DS.data.K*

# Description

Data set embedded in ExampleK.

# Usage

data(ExampleK)

# See Also

[ExampleK](#page-32-2)

DS.data.L *DS.data.L*

# Description

Data set embedded in ExampleL.

# Usage

data(ExampleL)

#### See Also

[ExampleL](#page-33-1)

<span id="page-23-0"></span>DS.data.M *DS.data.M*

# Description

Data set embedded in ExampleM.

# Usage

data(ExampleM)

# See Also

[ExampleM](#page-34-1)

DS.data.N *DS.data.N*

# Description

Data set embedded in ExampleN.

# Usage

data(ExampleN)

# See Also

[ExampleN](#page-34-2)

DS.data.O *DS.data.O*

# Description

Data set embedded in ExampleO.

# Usage

data(ExampleO)

#### See Also

[ExampleO](#page-35-1)

<span id="page-24-0"></span>DS.data.P *DS.data.P*

# Description

Data set embedded in ExampleP.

# Usage

data(ExampleP)

# See Also

[ExampleP](#page-35-2)

DS.data.Q *DS.data.Q*

# Description

Data set embedded in ExampleQ.

# Usage

data(ExampleQ)

# See Also

[ExampleQ](#page-36-1)

DS.data.R *DS.data.R*

# Description

Data set embedded in ExampleR.

# Usage

data(ExampleR)

#### See Also

[ExampleR](#page-36-2)

<span id="page-25-0"></span>DS.data.S *DS.data.S*

# Description

Data set embedded in ExampleS.

# Usage

data(ExampleS)

### See Also

[ExampleS](#page-37-1)

dup\_values *Duplicate Values Function*

# Description

This function checks for duplicate VALUES column names in the data dictionary.

# Usage

dup\_values(DD.dict)

# Arguments

DD.dict Data dictionary.

# Value

Logical, TRUE if only one VALUES column is detected.

<span id="page-26-0"></span>

# Description

This function generates a textual and graphical report of the selected variables.

# Usage

```
eval_function(
  dataset,
  dictionary,
  sex.split = FALSE,
  sex.name = NULL,dataset.na,
 h. level = 2
)
```
# Arguments

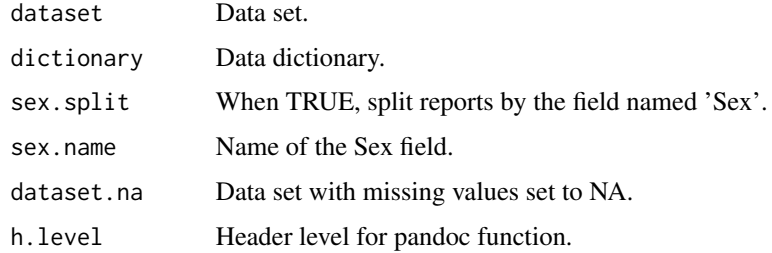

# Value

Invisible NULL, called for its side effects.

<span id="page-26-1"></span>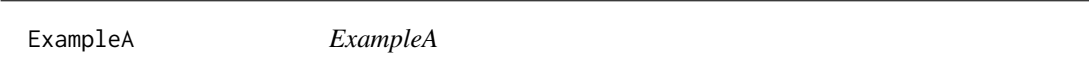

# Description

Example data set and data dictionary with no errors.

# Usage

data(ExampleA)

28 **ExampleB** 

# Format

R data file that contains two objects:

DD.dict.A Data dictionary

DS.data.A Data set

# Source

```
DD.path <- system.file("extdata", "3b_SSM_DD_Example1.xlsx", package = "dbGaPCheckup", mustWork=TRUE)
DD.dict.A <- readxl::read_xlsx(DD.path)
path <- system.file("extdata", "DS_Example.txt", package = "dbGaPCheckup", mustWork=TRUE)
DS.data.A <- read.table(DS.path, header=TRUE, sep="\t", quote="", as.is = TRUE)
save(DD.dict.A, DS.data.A, file = "ExampleA.rda")
```
<span id="page-27-1"></span>ExampleB *ExampleB*

### Description

Example data set and data dictionary with intentional errors.

#### Usage

data(ExampleB)

#### Format

R data file that contains two objects:

DD.dict.B Data dictionary

DS.data.B Data set

#### Source

```
DD.path <- system.file("extdata", "3b_SSM_DD_Example1b.xlsx", package = "dbGaPCheckup", mustWork=TRUE)
DD.dict.B <- readxl::read_xlsx(DD.path)
DS.path <- system.file("extdata", "DS_Example1b.txt", package = "dbGaPCheckup", mustWork=TRUE)
DS.data.B <- read.table(DS.path, header=TRUE, sep="\t", quote="", as.is = TRUE)
save(DD.dict.B, DS.data.B, file = "ExampleB.rda")
```
<span id="page-27-0"></span>

<span id="page-28-1"></span><span id="page-28-0"></span>ExampleC *ExampleC*

# Description

Example data set and data dictionary with intentional errors.

#### Usage

data(ExampleC)

#### Format

R data file that contains two objects:

DD.dict.C Data dictionary

DS.data.C Data set

#### Source

```
DD.path <- system.file("extdata", "3b_SSM_DD_Example2d.xlsx", package = "dbGaPCheckup", mustWork=TRUE)
DD.dict.C <- readxl::read_xlsx(DD.path)
DS.path <- system.file("extdata", "DS_Example1b.txt", package = "dbGaPCheckup", mustWork=TRUE)
DS.data.C <- read.table(DS.path, header=TRUE, sep="\t", quote="", as.is = TRUE)
save(DD.dict.C, DS.data.C, file = "ExampleC.rda")
```

```
ExampleD ExampleD
```
### Description

Example data set and data dictionary with intentional errors.

# Usage

data(ExampleD)

# Format

R data file that contains two objects:

DD.dict.D Data dictionary

DS.data.D Data set

#### Source

```
path <- system.file("extdata", "3b_SSM_DD_Example2f.xlsx", package = "dbGaPCheckup", mustWork=TRUE)
DD.dict.D <- readxl::read_xlsx(path)
DS.path <- system.file("extdata", "DS_Example.txt", package = "dbGaPCheckup", mustWork=TRUE)
DS.data.D <- read.table(DS.path, header=TRUE, sep="\t", quote="", as.is = TRUE)
save(DD.dict.D, DS.data.D, file = "ExampleD.rda")
```
<span id="page-29-1"></span>ExampleE *ExampleE*

#### **Description**

Example data set and data dictionary with intentional errors.

#### Usage

data(ExampleE)

# Format

R data file that contains two objects:

DD.dict.E Data dictionary

DS.data.E Data set

# Source

```
DD.path <- system.file("extdata", "3b_SSM_DD_Example2b.xlsx", package = "dbGaPCheckup", mustWork=TRUE)
DD.dict.E <- readxl::read_xlsx(DD.path)
DS.path <- system.file("extdata", "DS_Example2.txt", package = "dbGaPCheckup", mustWork=TRUE)
DS.data.E <- read.table(DS.path, header=TRUE, sep="\t", quote="", as.is = TRUE)
save(DD.dict.E, DS.data.E, file = "ExampleE.rda")
```
<span id="page-29-2"></span>ExampleF *ExampleF*

#### Description

Example data set and data dictionary with intentional errors.

#### Usage

data(ExampleF)

<span id="page-29-0"></span>

#### <span id="page-30-0"></span>ExampleG 31

# Format

R data file that contains two objects:

DD.dict.F Data dictionary

DS.data.F Data set

# Source

```
DD.path <- system.file("extdata", "3b_SSM_DD_Example4.xlsx", package = "dbGaPCheckup", mustWork=TRUE)
DD.dict.F <- readxl::read_xlsx(DD.path)
DS.path <- system.file("extdata", "DS_Example3d.txt", package = "dbGaPCheckup", mustWork=TRUE)
DS.data.F <- read.table(DS.path, header=TRUE, sep="\t", quote="", as.is = TRUE)
save(DD.dict.F, DS.data.F, file = "ExampleF.rda")
```
<span id="page-30-1"></span>ExampleG *ExampleG*

# Description

Example data set and data dictionary with intentional errors.

#### Usage

data(ExampleG)

#### Format

R data file that contains two objects:

DD.dict.G Data dictionary

DS.data.G Data set

#### Source

```
DD.path <- system.file("extdata", "3b_SSM_DD_Example2.xlsx", package = "dbGaPCheckup", mustWork=TRUE)
DD.dict.G <- readxl::read_xlsx(DD.path)
DS.path <- system.file("extdata", "DS_Example.txt", package = "dbGaPCheckup", mustWork=TRUE)
DS.data.G <- read.table(DS.path, header=TRUE, sep="\t", quote="", as.is = TRUE)
save(DD.dict.G, DS.data.G, file = "ExampleG.rda")
```
<span id="page-31-1"></span><span id="page-31-0"></span>ExampleH *ExampleH*

# Description

Example data set and data dictionary with intentional errors.

#### Usage

data(ExampleH)

#### Format

R data file that contains two objects:

DD.dict.H Data dictionary

DS.data.H Data set

# Source

```
DD.path <- system.file("extdata", "3b_SSM_DD_Example1.xlsx", package = "dbGaPCheckup", mustWork=TRUE)
DD.dict.H <- readxl::read_xlsx(DD.path)
DS.path <- system.file("extdata", "DS_Example3c.txt", package = "dbGaPCheckup", mustWork=TRUE)
DS.data.H <- read.table(DS.path, header=TRUE, sep="\t", quote="", as.is = TRUE)
save(DD.dict.H, DS.data.H, file = "ExampleH.rda")
```
<span id="page-31-2"></span>ExampleI *ExampleI*

#### Description

Example data set and data dictionary with intentional errors.

### Usage

data(ExampleI)

#### Format

R data file that contains two objects:

DD.dict.I Data dictionary

DS.data.I Data set

#### <span id="page-32-0"></span>ExampleJ 33

#### Source

```
DD.path <- system.file("extdata", "3b_SSM_DD_Example2c.xlsx", package = "dbGaPCheckup", mustWork=TRUE)
DD.dict.I <- readxl::read_xlsx(DD.path)
DS.path <- system.file("extdata", "DS_Example2c.txt",package = "dbGaPCheckup", mustWork=TRUE)
DS.data.I <- read.table(DS.path, header=TRUE, sep="\t", quote="", as.is = TRUE)
save(DD.dict.I, DS.data.I, file = "ExampleI.rda")
```

```
ExampleJ ExampleJ
```
#### **Description**

Example data set and data dictionary with intentional errors.

#### Usage

data(ExampleJ)

# Format

R data file that contains two objects:

DD.dict.J Data dictionary

DS.data.J Data set

#### Source

```
DD.path <- system.file("extdata", "3b_SSM_DD_Example2d.xlsx", package = "dbGaPCheckup", mustWork=TRUE)
DD.dict.J <- readxl::read_xlsx(DD.path)
DS.path <- system.file("extdata", "DS_Example2.txt", package = "dbGaPCheckup", mustWork=TRUE)
DS.data.J <- read.table(DS.path, header=TRUE, sep="\t", quote="", as.is = TRUE)
save(DD.dict.J, DS.data.J, file = "ExampleJ.rda")
```
<span id="page-32-2"></span>ExampleK *ExampleK*

#### Description

Example data set and data dictionary with intentional errors.

### Usage

data(ExampleK)

34 ExampleL

# Format

R data file that contains two objects:

DD.dict.K Data dictionary

DS.data.K Data set

# Source

```
DD.path <- system.file("extdata", "3b_SSM_DD_Example2d.xlsx", package = "dbGaPCheckup", mustWork=TRUE)
DD.dict.K <- readxl::read_xlsx(DD.path)
DS.path <- system.file("extdata", "DS_Example2b.txt", package = "dbGaPCheckup", mustWork=TRUE)
DS.data.K <- read.table(DS.path, header=TRUE, sep="\t", quote="", as.is = TRUE)
save(DD.dict.K, DS.data.K, file = "ExampleK.rda")
```
<span id="page-33-1"></span>ExampleL *ExampleL*

# Description

Example data set and data dictionary with intentional errors.

#### Usage

data(ExampleL)

#### Format

R data file that contains two objects:

DD.dict.L Data dictionary

DS.data.L Data set

#### Source

```
DD.path <- system.file("extdata", "3b_SSM_DD_Example2b.xlsx", package = "dbGaPCheckup", mustWork=TRUE)
DD.dict.L <- readxl::read_xlsx(DD.path)
DS.path <- system.file("extdata", "DS_Example2c.txt", package = "dbGaPCheckup", mustWork=TRUE)
DS.data.L <- read.table(DS.path, header=TRUE, sep="\t", quote="", as.is = TRUE)
save(DD.dict.L, DS.data.L, file = "ExampleL.rda")
```
<span id="page-33-0"></span>

<span id="page-34-1"></span><span id="page-34-0"></span>ExampleM *ExampleM*

# Description

Example data set and data dictionary with intentional errors.

#### Usage

data(ExampleM)

#### Format

R data file that contains two objects:

DD.dict.M Data dictionary

DS.data.M Data set

#### Source

```
DD.path <- system.file("extdata", "3b_SSM_DD_Example2b.xlsx", package = "dbGaPCheckup", mustWork=TRUE)
DD.dict.M <- readxl::read_xlsx(DD.path)
DS.path <- system.file("extdata", "DS_Example.txt", package = "dbGaPCheckup", mustWork=TRUE)
DS.data.M <- read.table(DS.path, header=TRUE, sep="\t", quote="", as.is = TRUE)
save(DD.dict.M, DS.data.M, file = "ExampleM.rda")
```
<span id="page-34-2"></span>ExampleN *ExampleN*

### Description

Example data set and data dictionary with intentional errors.

#### Usage

data(ExampleN)

# Format

R data file that contains two objects:

DD.dict.N Data dictionary

DS.data.N Data set

#### Source

```
DD.path <- system.file("extdata", "3b_SSM_DD_Example2e.xlsx", package = "dbGaPCheckup", mustWork=TRUE)
DD.dict.N <- readxl::read_xlsx(DD.path)
DS.path <- system.file("extdata", "DS_Example.txt", package = "dbGaPCheckup", mustWork=TRUE)
DS.data.N <- read.table(DS.path, header=TRUE, sep="\t", quote="", as.is = TRUE)
save(DD.dict.N, DS.data.N, file = "ExampleN.rda")
```

```
ExampleO ExampleO
```
#### Description

Example data set with intentional errors.

#### Usage

data(ExampleO)

#### Format

R data file that contains a single object:

DS.data.O Data set

#### Source

```
DS.path <- system.file("extdata", "DS_Example3.txt", package = "dbGaPCheckup", mustWork=TRUE)
DS.data.O <- read.table(DS.path, header=TRUE, sep="\t", quote="", as.is = TRUE)
save(DS.data.O, file = "ExampleO.rda")
```
<span id="page-35-2"></span>ExampleP *ExampleP*

### Description

Example data set with intentional errors.

#### Usage

data(ExampleP)

# Format

R data file that contains a single object:

DS.data.P Data set

<span id="page-35-0"></span>

# <span id="page-36-0"></span>ExampleQ 37

#### Source

```
DS.path <- system.file("extdata", "DS_Example3b.txt", package = "dbGaPCheckup", mustWork=TRUE)
DS.data.P <- read.table(DS.path, header=TRUE, sep="\t", quote="", as.is = TRUE)
save(DS.data.P, file = "ExampleP.rda")
```

```
ExampleQ ExampleQ
```
#### Description

Example data set and data dictionary with no errors.

#### Usage

data(ExampleQ)

#### Format

R data file that contains two objects:

DD.dict.Q Data dictionary

DS.data.Q Data set

#### Source

```
DD.path <- system.file("extdata", "3b_SSM_DD_Example5.xlsx", package = "dbGaPCheckup", mustWork=TRUE)
DD.dict.Q <- readxl::read_xlsx(DD.path)
DS.path <- system.file("extdata", "DS_Example5.txt", package = "dbGaPCheckup", mustWork=TRUE) ### FIX T
DS.data.Q <- read.table(DS.path, header=TRUE, sep="\t", quote="", as.is = TRUE)
save(DD.dict.Q, DS.data.Q, file = "ExampleQ.rda")
```
<span id="page-36-2"></span>ExampleR *ExampleR*

#### Description

Example data set and data dictionary with no errors.

#### Usage

data(ExampleR)

38 ExampleS

# Format

R data file that contains two objects:

DD.dict.R Data dictionary

DS.data.R Data set

# Source

```
library(tidyverse)
DD.dict.R <- DD.dict.A
DS.data.R <- DS.data.A
# Change SUBJECT_ID to a string
DS.data.R$SUBJECT_ID <- paste0("A",DS.data.R$SUBJECT_ID)
DD.dict.R$TYPE[DD.dict.R$VARNAME=="SUBJECT_ID"] <- "string"
# Change HX_DEPRESSION to a string
DS.data.R <- DS.data.R %>% mutate(HX_DEPRESSION = recode(HX_DEPRESSION, '0' = 'no','1'='yes','-9999' =
DD.dict.R$TYPE[DD.dict.R$VARNAME=="HX_DEPRESSION"] <- "string"
DD.dict.R$VALUES[DD.dict.R$VARNAME=="HX_DEPRESSION"] <- "-9999=missing value"
# Set the extra VALUES column names to blank
DD.dict.R$`...18`[DD.dict.R$VARNAME=="HX_DEPRESSION"] <- NA
DD.dict.R$`...19`[DD.dict.R$VARNAME=="HX_DEPRESSION"] <- NA
nval <- which(names(DD.dict.R) == "VALUES")
names(DD.dict.R)[(nval + 1):ncol(DD.dict.R)] <- ""
save(DD.dict.R, DS.data.R, file="ExampleR.rda")
```
<span id="page-37-1"></span>

ExampleS *ExampleS*

# **Description**

Example data set and data dictionary with intentional errors.

#### Usage

data(ExampleS)

# Format

R data file that contains two objects:

DD.dict.S Data dictionary

DS.data.S Data set

<span id="page-37-0"></span>

# <span id="page-38-0"></span>field\_check 39

#### Source

```
DS.path <- system.file("extdata", "DS_Example6.txt", package = "dbGaPCheckup", mustWork=TRUE)
DS.data.S <- read.table(DS.path, header=TRUE, sep="\t", quote="")
DD.path <- system.file("extdata", "DD_Example5b.xlsx", package = "dbGaPCheckup", mustWork=TRUE)
DD.dict.S1 <- readxl::read_xlsx(DD.path)
DD.dict.S <- reorder_dictionary(DD.dict.S1, DS.data.S)
save(DD.dict.S, DS.data.S, file = "ExampleS.rda")
```
field\_check *Field Check*

#### Description

This function checks for dbGaP required fields variable name (VARNAME), variable description (VARDESC), units (UNITS), and variable value and meaning (VALUES).

#### Usage

field\_check(DD.dict, verbose = TRUE)

#### Arguments

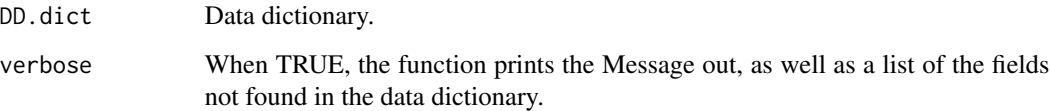

### Value

Tibble, returned invisibly, containing: (1) Time (Time stamp); (2) Name (Name of the function); (3) Status (Passed/Failed); (4) Message (A copy of the message the function printed out); (5) Information (Named vector of TRUE/FALSE values alerting user if checks passed (TRUE) or failed (FALSE) for VARNAME, VARDESC, UNITS, and VALUE).

```
data(ExampleA)
field_check(DD.dict.A)
print(field_check(DD.dict.A, verbose=FALSE))
```
<span id="page-39-0"></span>id\_check *ID Check*

#### Description

This function checks that the first column of the data set is the primary ID for each participant labeled as SUBJECT\_ID, that values contain no illegal characters or padded zeros, and that each participant has an ID.

#### Usage

id\_check(DS.data, verbose = TRUE)

#### Arguments

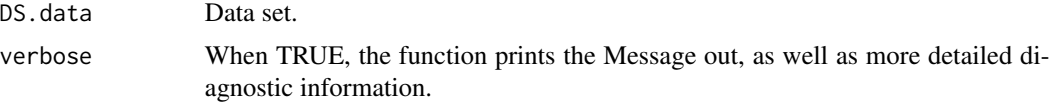

# Details

Subject IDs should be an integer or string value. Integers should not have zero padding. IDs should not have spaces. Specifically, only the following characters can be included in the ID: English letters, Arabic numerals, period  $(.)$ , hyphen  $(-)$ , underscore  $(.)$ , at symbol  $(\mathcal{Q})$ , and the pound sign (#). All IDs should be filled in (i.e., no misisng IDs are allowed).

#### Value

Tibble, returned invisibly, containing: (1) Time (Time stamp); (2) Name (Name of the function); (3) Status (Passed/Failed); (4) Message (A copy of the message the function printed out); (5) Information (Detailed information about the four ID checks that were performed).

### See Also

[id\\_first\\_data](#page-40-1) [id\\_first\\_dict](#page-41-1)

```
# Example 1: Fail check, 'SUBJECT_ID' not present
data(ExampleO)
id_check(DS.data.O)
print(id_check(DS.data.O, verbose=FALSE))
# Example 2: Fail check, 'SUBJECT_ID' includes illegal spaces
data(ExampleP)
id_check(DS.data.P)
results <- id_check(DS.data.P)
```
# <span id="page-40-0"></span>id\_first\_data 41

```
results$Information[[1]]$details
print(id_check(DS.data.P, verbose=FALSE))
# Example 3: Pass check
data(ExampleA)
id_check(DS.data.A)
print(id_check(DS.data.A, verbose=FALSE))
```
<span id="page-40-1"></span>

id\_first\_data *Relocate SUBJECT\_ID to First Column of Data Set*

# Description

This utility function reorders the data set so that SUBJECT\_ID comes first.

#### Usage

id\_first\_data(DS.data)

# Arguments

DS.data Data set.

# Details

SUBJECT\_ID is required to be the first column of the data set and first variable listed in the data dictionary.

# Value

Updated data set with SUBJECT\_ID as first column.

```
data(ExampleQ)
head(DS.data.Q)
DS.data.updated <- id_first_data(DS.data.Q)
head(DS.data.updated)
```
<span id="page-41-1"></span><span id="page-41-0"></span>

# Description

This utility function reorders the data dictionary so that SUBJECT\_ID comes first.

#### Usage

```
id_first_dict(DD.dict)
```
#### Arguments

DD.dict Data dictionary.

# Details

SUBJECT\_ID is required to be the first column of the data set and first variable listed in the data dictionary.

### Value

Updated data dictionary with SUBJECT\_ID as first variable.

## Examples

```
data(ExampleQ)
head(DD.dict.Q)
DD.dict.updated <- id_first_dict(DD.dict.Q)
head(DD.dict.updated)
```
integer\_check *Integer Check*

# **Description**

This function searches for variables that appear to be incorrectly listed as TYPE integer.

# Usage

```
integer_check(DD.dict, DS.data, verbose = TRUE)
```
# Arguments

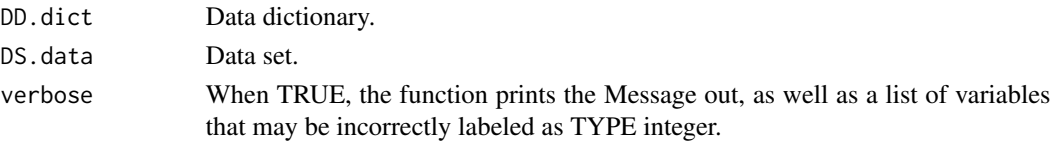

#### <span id="page-42-0"></span>int\_check 43

# Value

Tibble, returned invisibly, containing: (1) Time (Time stamp); (2) Name (Name of the function); (3) Status (Passed/Failed); (4) Message (A copy of the message the function printed out); (5) Information (Names of variables that are listed as TYPE integer, but do not appear to be integers).

# Examples

```
# Example 1: Fail check
data(ExampleH)
integer_check(DD.dict.H, DS.data.H)
print(integer_check(DD.dict.H, DS.data.H, verbose=FALSE))
# Example 2: Pass check
data(ExampleA)
integer_check(DD.dict.A, DS.data.A)
print(integer_check(DD.dict.A, DS.data.A, verbose=FALSE))
data(ExampleR)
integer_check(DD.dict.R, DS.data.R)
print(integer_check(DD.dict.R, DS.data.R, verbose=FALSE))
```
int\_check *Integer Check Base Function*

# Description

This function checks for integer values.

#### Usage

int\_check(data)

#### Arguments

data Number or vector of numbers.

# Value

Logical, TRUE if all non-missing entries in the input vector are integers.

<span id="page-43-0"></span>

# Description

Using the information in the data dictionary, this function adds non-missing information from the data dictionary as attributes to the data.

#### Usage

```
label_data(DD.dict, DS.data, non.NA.missing.codes = NA)
```
#### Arguments

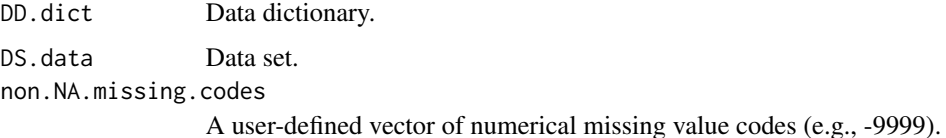

#### Value

A tibble containing the labelled data set, with the data dictionary information embedded as attributes and variables labelled using Haven SPSS conventions.

#### Examples

```
data(ExampleB)
DS_labelled_data <- label_data(DD.dict.B, DS.data.B, non.NA.missing.codes=c(-9999))
labelled::var_label(DS_labelled_data$SEX)
labelled::val_labels(DS_labelled_data$SEX)
attributes(DS_labelled_data$SEX)
labelled::na_values(DS_labelled_data$HX_DEPRESSION)
```
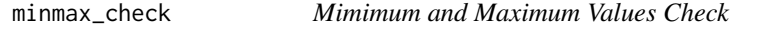

#### Description

This function flags variables that have values exceeding the MIN or MAX listed in the data dictionary.

```
minmax_check(DD.dict, DS.data, verbose = TRUE, non.NA.missing.codes = NA)
```
<span id="page-44-0"></span>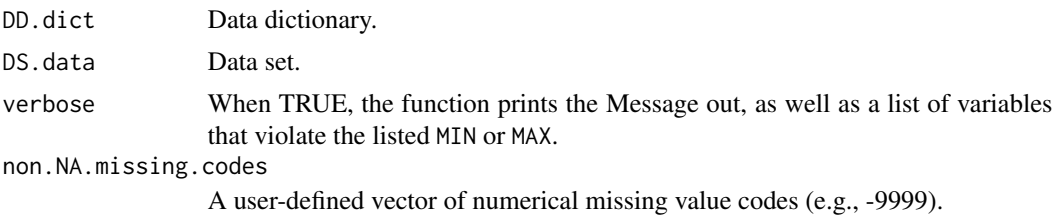

# Value

Tibble, returned invisibly, containing: (1) Time (Time stamp); (2) Name (Name of the function); (3) Status (Passed/Failed); (4) Message (A copy of the message the function printed out); (5) Information (A list of variables that exceed the listed MIN or MAX values).

### Examples

```
# Example 1
# Fail check (incorrectly flagging NA value codes -9999
# and -4444 as outside of the min max range)
data(ExampleA)
minmax_check(DD.dict.A, DS.data.A)
# View out of range values:
details <- minmax_check(DD.dict.A, DS.data.A)$Information
details[[1]]$OutOfRangeValues
# Attempt 2, specifying -9999 and -4444 as missing value
# codes so check works correctly
minmax_check(DD.dict.A, DS.data.A, non.NA.missing.codes=c(-9999, -4444))
# Example 2
data(ExampleI)
minmax_check(DD.dict.I, DS.data.I, non.NA.missing.codes=c(-9999, -4444))
# View out of range values:
details <- minmax_check(DD.dict.I, DS.data.I, non.NA.missing.codes=c(-9999, -4444))$Information
details[[1]]$OutOfRangeValues
```
misc\_format\_check *Miscellaneous Format Check*

# Description

This function checks miscellaneous dbGaP formatting requirements to ensure (1) no empty variable names; (2) no duplicate variable names; (3) variable names do not contain "dbgap"; (4) there are no duplicate column names in the dictionary; and (5) column names falling after VALUES column are unnamed.

```
misc_format_check(DD.dict, DS.data, verbose = TRUE)
```
<span id="page-45-0"></span>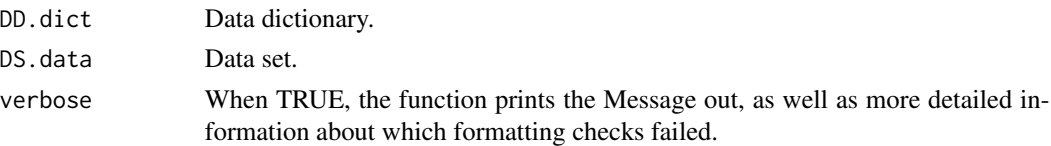

#### Details

Note that this check will return a WARNING for Check #5 depending on how the data set is read into R. Depending on the method used, R will automatically fill in column names after VALUES with "...col\_number". This is allowed by the package, but it is NOT allowed by dbGaP, so please use caution if you write out a data set after making adjustments directly in R.

# Value

Tibble, returned invisibly, containing: (1) Time (time stamp); (2) Name (name of the function); (3) Status (Passed/Failed); (4) Message (A copy of the message the function printed out); (5) Information (Names of variables that fail one of these checks).

#### Examples

```
# Example 1: Fail check
data(ExampleJ)
misc_format_check(DD.dict.J, DS.data.J)
print(misc_format_check(DD.dict.J, DS.data.J, verbose=FALSE))
# Example 2: Pass check
data(ExampleA)
misc_format_check(DD.dict.A, DS.data.A)
print(misc_format_check(DD.dict.A, DS.data.A, verbose=FALSE))
```
<span id="page-45-1"></span>missingness\_summary *Missingness Summary*

#### Description

This awareness function summarizes the amount of missingness in the data set.

#### Usage

```
missingness_summary(DS.data, non.NA.missing.codes = NA, threshold = 95)
```
#### Arguments

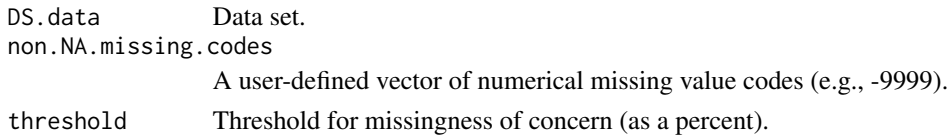

# <span id="page-46-0"></span>Value

Tibble containing: (1) Message containing information on the number of variables with a  $%$  missingness greater than the threshold; (2) Missingness by variable summary; and (3) Summary of missingness for variables with a missingness level greater than the threshold.

# See Also

[create\\_awareness\\_report](#page-6-1)

#### Examples

```
# Correct useage
data(ExampleA)
missingness_summary(DS.data.A, non.NA.missing.codes=c(-4444, -9999))
```
missing\_value\_check *Missing Value Check*

#### Description

This function flags variables that have non-encoded missing value codes.

#### Usage

```
missing_value_check(
  DD.dict,
 DS.data,
  verbose = TRUE,
  non.NA.missing.codes = NA
)
```
#### Arguments

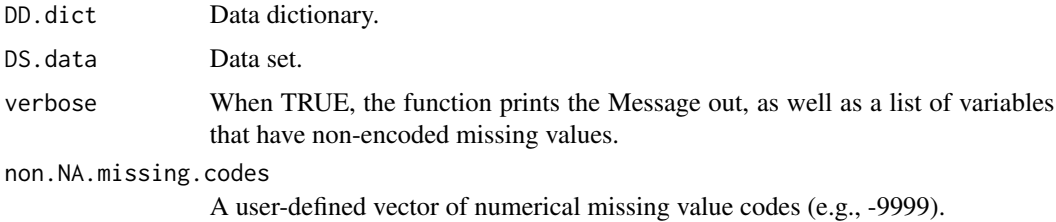

# Value

Tibble, returned invisibly, containing: (1) Time (Time stamp); (2) Name (Name of the function); (3) Status (Passed/Failed); (4) Message (A copy of the message the function printed out); (5) Information (A list of variables where a missing value code is not properly encoded).

#### Examples

```
data(ExampleB)
missing_value_check(DD.dict.B, DS.data.B, non.NA.missing.codes = c(-9999,-4444))
data(ExampleS)
missing_value_check(DD.dict.S, DS.data.S, non.NA.missing.codes = c(-9999,-4444))
```
mm\_precheck *Min Max Required Pre-checks*

#### **Description**

This function runs a workflow of the minimum number of checks required for a user to run minmax\_check; the checks include pkg\_field\_check, dimension\_check, and name\_check.

#### Usage

mm\_precheck(dict, data)

#### Arguments

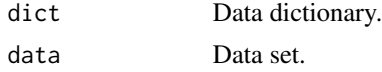

#### Value

Tibble containing the following information for each check: (1) Time (time stamp); (2) Name (name of the function); (3) Status (Passed/Failed); (4) Message (A copy of the message the function printed out); (5) Information (More detailed information about the potential errors identified).

#### Examples

```
data(ExampleB)
mm_precheck(DD.dict.B, DS.data.B)
```
mv\_precheck *Missing Values Required Pre-checks*

#### **Description**

This function runs a workflow of the minimum number of checks required for a user to run missing\_value\_check; the checks include field\_check and pkg\_field\_check.

```
mv_precheck(dict, data)
```
<span id="page-47-0"></span>

# <span id="page-48-0"></span>name\_check 49

#### **Arguments**

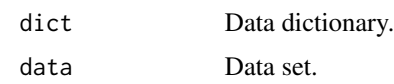

#### Value

Tibble containing the following information for each check: (1) Time (time stamp); (2) Name (name of the function); (3) Status (Passed/Failed); (4) Message (A copy of the message the function printed out); (5) Information (More detailed information about the potential errors identified).

#### Examples

```
data(ExampleB)
mv_precheck(DD.dict.B, DS.data.B)
```
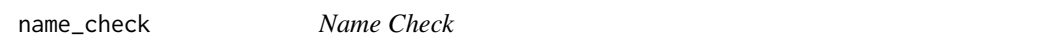

#### Description

This function checks if the variable names match between the data dictionary and the data.

### Usage

name\_check(DD.dict, DS.data, verbose = TRUE)

#### Arguments

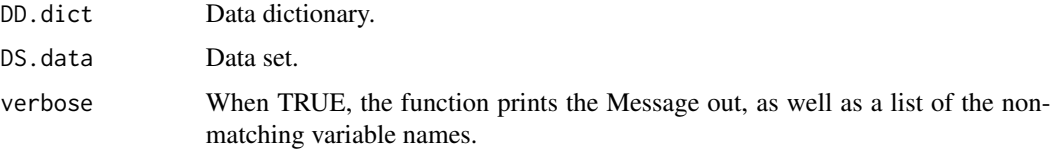

#### Value

Tibble, returned invisibly, containing: (1) Time (time stamp); (2) Name (name of the function); (3) Status (Passed/Failed); (4) Message (A copy of the message the function printed out); (5) Information (Names of variables that mismatch between the data and data dictionary).

#### See Also

```
name_correct
reorder_dictionary
reorder_data
```
# Examples

```
# Example 1: Fail check (name mismatch)
data(ExampleM)
name_check(DD.dict.M, DS.data.M)
DS.data_updated <- name_correct(DD.dict.M, DS.data.M)
name_check(DD.dict.M, DS.data_updated)
# Example 2: Pass check
data(ExampleA)
name_check(DD.dict.A, DS.data.A)
print(name_check(DD.dict.A, DS.data.A, verbose=FALSE))
```
<span id="page-49-1"></span>name\_correct *Name Correction Utility Function*

# Description

This utility function updates the data set so variable names match those listed in the data dictionary.

#### Usage

name\_correct(DD.dict, DS.data)

# Arguments

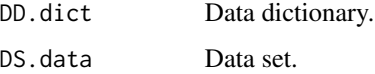

#### Details

Recommend use with caution; perform name\_check first.

# Value

Updated data set with variables renamed to match the data dictionary.

```
data(ExampleM)
name_check(DD.dict.M, DS.data.M)
DS.data_updated <- name_correct(DD.dict.M, DS.data.M)
name_check(DD.dict.M, DS.data_updated)
```
<span id="page-49-0"></span>

<span id="page-50-0"></span>name\_precheck *Name Pre-checks*

#### Description

This function runs a workflow of the minimum number of checks required for a user to run minmax\_check; the checks include pkg\_field\_check, dimension\_check, and name\_check.

#### Usage

```
name_precheck(dict, data)
```
#### Arguments

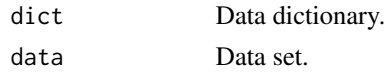

#### Value

Tibble containing the following information for each check: (1) Time (time stamp); (2) Name (name of the function); (3) Status (Passed/Failed); (4) Message (A copy of the message the function printed out); (5) Information (More detailed information about the potential errors identified).

# Examples

data(ExampleB) name\_precheck(DD.dict.B, DS.data.B)

NA\_check *Missing Value (NA) Check*

#### Description

Checks for NA values in the data set; if NA values are present, also performs check for NA value=meaning.

#### Usage

NA\_check(DD.dict, DS.data, verbose = TRUE)

# Arguments

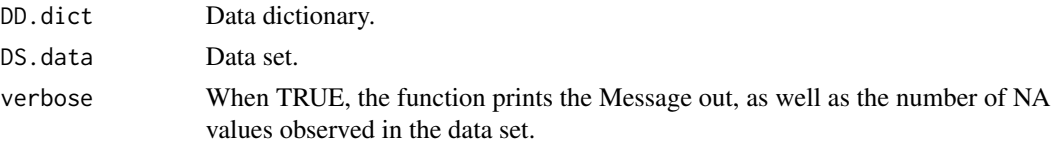

# Value

Tibble, returned invisibly, containing: (1) Time (Time stamp); (2) Name (Name of the function); (3) Status (Passed/Failed); (4) Message (A copy of the message the function printed out); (5) Information (the number of NA values in the data set and information on if NA is a properly encoded value).

### Examples

```
# Example 1: Fail check
data(ExampleK)
NA_check(DD.dict.K, DS.data.K)
print(NA_check(DD.dict.K, DS.data.K, verbose=FALSE))
# Example 2: Pass check
data(ExampleA)
NA_check(DD.dict.A, DS.data.A)
print(NA_check(DD.dict.A, DS.data.A, verbose=FALSE))
# Example 3: Pass check (though missing_value_check detects a more specific error)
data(ExampleS)
NA_check(DD.dict.S, DS.data.S)
```
NA\_precheck *Min Max Required Pre-checks*

#### Description

This function runs a workflow of the minimum number of checks required for a user to run minmax\_check; the checks include pkg\_field\_check, dimension\_check, and name\_check.

# Usage

NA\_precheck(dict, data)

#### Arguments

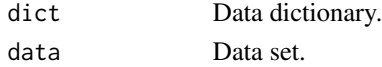

### Value

Tibble containing the following information for each check: (1) Time (time stamp); (2) Name (name of the function); (3) Status (Passed/Failed); (4) Message (A copy of the message the function printed out); (5) Information (More detailed information about the potential errors identified).

# Examples

data(ExampleB) NA\_precheck(DD.dict.B, DS.data.B)

<span id="page-51-0"></span>

#### <span id="page-52-0"></span>Description

This function checks for additional fields required by this package including variable type (TYPE), minimum value (MIN), and maximum value (MAX).

#### Usage

pkg\_field\_check(DD.dict, DS.data, verbose = TRUE)

#### **Arguments**

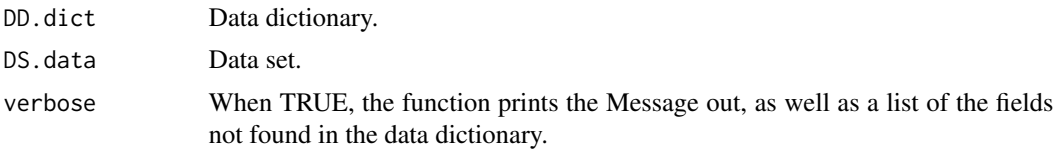

#### Details

Even though MIN, MAX, and TYPE are not required by dbGaP, our package was created to use these variables in a series of other checks and awareness functions (e.g., render\_report, values\_check, etc.). If this function fails, the add\_missing\_fields function can be used.

#### Value

Tibble, returned invisibly, containing: (1) Time (Time stamp); (2) Name (Name of the function); (3) Status (Passed/Failed); (4) Message (A copy of the message the function printed out); (5) Information (Named vector of TRUE/FALSE values alerting user if checks passed (TRUE) or failed (FALSE) for TYPE, MIN, and MAX).

#### See Also

[add\\_missing\\_fields](#page-3-1)

#### Examples

```
# Example 1: Fail check
data(ExampleD)
pkg_field_check(DD.dict.D, DS.data.D)
# Use the add_missing_fields function to add in data
DD.dict.updated <- add_missing_fields(DD.dict.D, DS.data.D)
# Be sure to call in the new version of the dictionary (DD.dict.updated)
pkg_field_check(DD.dict.updated, DS.data.D)
```
# Example 2: Pass check data(ExampleA)

```
pkg_field_check(DD.dict.A, DS.data.A)
print(pkg_field_check(DD.dict.A, DS.data.A, verbose=FALSE))
```
<span id="page-53-2"></span>reorder\_data *Reorder Data Set Utility Function*

# Description

This utility function reorders the data set to match the data dictionary.

#### Usage

reorder\_data(DD.dict, DS.data)

#### Arguments

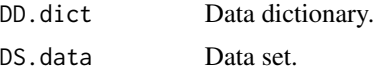

#### Value

Updated data set with variables reordered to match the data dictionary.

#### Examples

```
data(ExampleN)
name_check(DD.dict.N, DS.data.N)
DS.data_updated <- reorder_data(DD.dict.N, DS.data.N)
name_check(DD.dict.N, DS.data_updated)
```
<span id="page-53-1"></span>reorder\_dictionary *Reorder Data Dictionary Utility Function*

# Description

This utility function reorders the data dictionary to match the data set.

#### Usage

reorder\_dictionary(DD.dict, DS.data)

#### Arguments

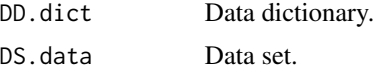

<span id="page-53-0"></span>

<span id="page-54-0"></span>row\_check 55

# Value

Updated data dictionary with variables reordered to match the data set.

#### Examples

```
data(ExampleN)
name_check(DD.dict.N, DS.data.N)
DD.dict_updated <- reorder_dictionary(DD.dict.N, DS.data.N)
name_check(DD.dict_updated, DS.data.N)
```
row\_check *Row Check*

## Description

This function checks for empty or duplicate rows in the data set and data dictionary.

#### Usage

row\_check(DD.dict, DS.data, verbose = TRUE)

#### Arguments

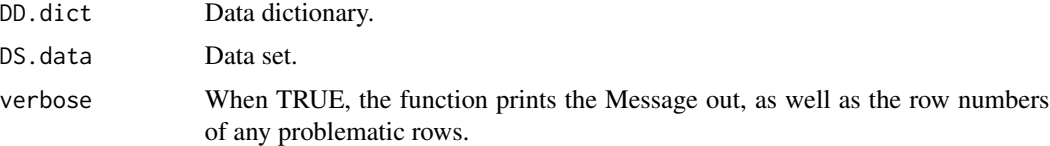

# Value

Tibble, returned invisibly, containing: (1) Time (Time stamp); (2) Name (Name of the function); (3) Status (Passed/Failed); (4) Message (A copy of the message the function printed out); (5) Information (A list of problematic row and participant ID numbers).

# Examples

```
# Example 1: Fail check
data(ExampleK)
row_check(DD.dict.K, DS.data.K)
print(row_check(DD.dict.K, DS.data.K, verbose=FALSE))
# Example 2: Pass check
data(ExampleC)
row_check(DD.dict.C, DS.data.C)
```
print(row\_check(DD.dict.C, DS.data.C, verbose=FALSE))

<span id="page-55-0"></span>short\_field\_check *Truncated Field Check*

#### Description

This function checks for dbGaP required fields variable name (VARNAME), and variable description (VARDESC) as a pre-check embedded in name\_check.

#### Usage

```
short_field_check(DD.dict, verbose = TRUE)
```
#### Arguments

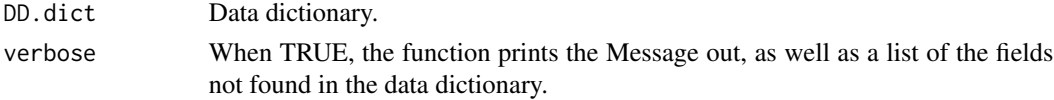

#### Value

Tibble, returned invisibly, containing: (1) Time (Time stamp); (2) Name (Name of the function); (3) Status (Passed/Failed); (4) Message (A copy of the message the function printed out); (5) Information (Named vector of TRUE/FALSE values alerting user if checks passed (TRUE) or failed (FALSE) for VARNAME, VARDESC, UNITS, and VALUE).

#### Examples

```
data(ExampleA)
short_field_check(DD.dict.A)
```
short\_precheck *Truncated Pre-check*

#### Description

This function runs a workflow of the minimum number of checks required for a user to run db-GaPCheckup\_required\_field\_check; the checks include dbGaP\_required\_field\_check, dimension\_check, and name\_check.

#### Usage

```
short_precheck(dict, data)
```
#### Arguments

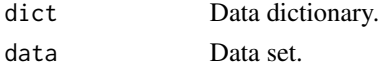

# <span id="page-56-0"></span>Value

Tibble containing the following information for each check: (1) Time (time stamp); (2) Name (name of the function); (3) Status (Passed/Failed); (4) Message (A copy of the message the function printed out); (5) Information (More detailed information about the potential errors identified).

#### Examples

data(ExampleB) short\_precheck(DD.dict.B, DS.data.B)

super\_short\_precheck *Very Truncated Pre-check*

#### Description

This function runs a workflow of the minimum number of checks required for a user to run db-GaPCheckup\_required\_field\_check; the checks include dbGaP\_required\_field\_check, dimension\_check, and name\_check.

#### Usage

super\_short\_precheck(dict, data)

#### Arguments

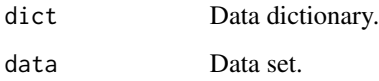

# Value

Tibble containing the following information for each check: (1) Time (time stamp); (2) Name (name of the function); (3) Status (Passed/Failed); (4) Message (A copy of the message the function printed out); (5) Information (More detailed information about the potential errors identified).

```
# Example 1: Pass check
data(ExampleB)
super_short_precheck(DD.dict.B, DS.data.B)
```
<span id="page-57-0"></span>

## Description

If a TYPE field exists, this function checks for any TYPE entries that aren't allowable per dbGaP instructions.

#### Usage

type\_check(DD.dict, verbose = TRUE)

#### Arguments

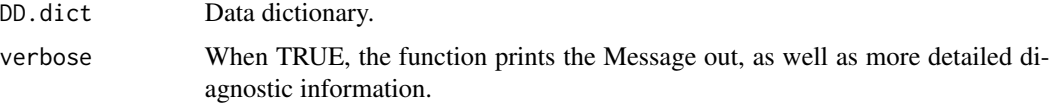

# Details

Allowable entries in TYPE column include: integer; decimal; encoded value; or string. For mixed values, list all types present using commas to separate (e.g., integer, encoded value).

#### Value

Tibble, returned invisibly, containing: (1) Time (Time stamp); (2) Name (Name of the function); (3) Status (Passed/Failed); (4) Message (A copy of the message the function printed out); (5) Information (List of illegal TYPE entries).

#### Examples

data(ExampleB) type\_check(DD.dict.B) print(type\_check(DD.dict.B, verbose=FALSE))

values\_check *Values Check*

#### Description

This function checks for potential errors in the VALUES columns by ensuring (1) required format of VALUE=MEANING (e.g.,  $0=Yes$  or  $1=No$ ); (2) no leading/trailing spaces near the equals sign; (3) all variables of TYPE encoded have VALUES entries; and (4) all variables with VALUES entries are listed as TYPE encoded.

# <span id="page-58-0"></span>values\_precheck 59

#### Usage

values\_check(DD.dict, verbose = TRUE)

#### Arguments

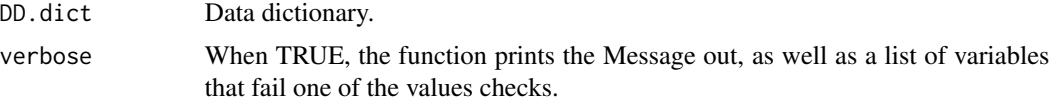

# Value

Tibble, returned invisibly, containing: (1) Time (Time stamp); (2) Name (Name of the function); (3) Status (Passed/Failed); (4) Message (A copy of the message the function printed out); (5) Information (Details of which checks passed/failed for which value=meaning instances).

#### Examples

```
# Example 1: Fail check
data(ExampleE)
values_check(DD.dict.E)
print(values_check(DD.dict.E, verbose=FALSE))
# Example 2: Pass check
data(ExampleA)
```

```
values_check(DD.dict.A)
print(values_check(DD.dict.A, verbose=FALSE))
```
values\_precheck *Values Pre-Check*

#### Description

This function runs a workflow of the minimum number of checks required for a user to run values\_check; the checks include field\_check, and type\_check.

#### Usage

```
values_precheck(dict)
```
#### Arguments

dict Data dictionary.

### Value

Tibble containing the following information for each check: (1) Time (time stamp); (2) Name (name of the function); (3) Status (Passed/Failed); (4) Message (A copy of the message the function printed out); (5) Information (More detailed information about the potential errors identified).

# <span id="page-59-0"></span>Examples

```
data(ExampleB)
values_precheck(DD.dict.B)
```
<span id="page-59-2"></span>value\_meaning\_table *Value-Meaning Table*

### Description

This function generates a value-meaning table by parsing the VALUES fields.

#### Usage

value\_meaning\_table(DD.dict)

#### Arguments

DD.dict Data dictionary.

#### Value

A data frame with the columns VARNAME, TYPE, VALUE, MEANING.

# Examples

```
data(ExampleB)
head(value_meaning_table(DD.dict.B))
```
<span id="page-59-1"></span>value\_missing\_table *Values Missing Table Awareness Function*

#### Description

This function checks for consistent usage of encoded values and missing value codes between the data dictionary and the data itself.

### Usage

```
value_missing_table(DD.dict, DS.data, non.NA.missing.codes = NA)
```
# Arguments

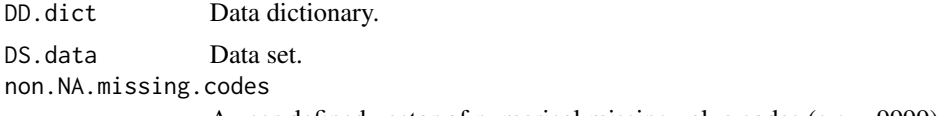

A user-defined vector of numerical missing value codes (e.g., -9999).

#### <span id="page-60-0"></span>Details

For each variable, we have three sets of possible values: the set D of all the unique values observed in the data, the set V of all the values explicitly encoded in the VALUES columns of the data dictionary, and the set M of the missing value codes defined by the user via the non.NA.missing.codes argument. This function examines various intersections of these three sets, providing awareness checks to the user about possible issues of concern. While ideally all defined values in set V should be observed in the data (e.g., in set D), it is not necessarily an error if one does not. This function checks for:

(A) In Set M and Not in Set D: If the user defines a missing value code that is not present in the data.

(B) In Set V and Not in Set D: If a VALUES entry defines an encoded code value, but that code value is not present in the data.

(C) In Set M and Not in Set V: If the user defines a missing value code that is not defined in a VALUES entry.

(D) M in Set D and Not in Set V: If a defined global missing value code is present in the data for a given variable, but that variable does not have a corresponding VALUES entry.

(E) (Set V values that are not in Set M) that are NOT in Set  $D =$  (Set V not in M) not in D: If a VALUES entry is not defined as a missing value code AND is not detected in the data.

#### Value

A list, returned invisibly,with two components:

- "report"Tibble containing: (1) Name (Name of the function) and (2) Information (Details of all potential flagged variables).
- "tb"Tibble with detailed information used to construct the Information.

#### See Also

[create\\_awareness\\_report](#page-6-1)

[value\\_meaning\\_table](#page-59-2)

```
data(ExampleB)
```

```
value_missing_table(DD.dict.B, DS.data.B, non.NA.missing.codes = c(-9999))
print(value_missing_table(DD.dict.B, DS.data.B, non.NA.missing.codes = c(-9999)))
results <- value_missing_table(DD.dict.B, DS.data.B, non.NA.missing.codes = c(-9999))
results$report$Information$details
```
# <span id="page-61-0"></span>Index

add\_missing\_fields, [4,](#page-3-0) *[53](#page-52-0)* check\_report, [5,](#page-4-0) *[6](#page-5-0)* complete\_check, *[5](#page-4-0)*, [6](#page-5-0) create\_awareness\_report, [7,](#page-6-0) *[47](#page-46-0)*, *[61](#page-60-0)* create\_report, [8](#page-7-0) dat\_function, [9](#page-8-0) dat\_function\_selected, [10](#page-9-0) DD.dict.A, [11](#page-10-0) DD.dict.B, [11](#page-10-0) DD.dict.C, [11](#page-10-0) DD.dict.D, [12](#page-11-0) DD.dict.E, [12](#page-11-0) DD.dict.F, [12](#page-11-0) DD.dict.G, [13](#page-12-0) DD.dict.H, [13](#page-12-0) DD.dict.I, [13](#page-12-0) DD.dict.J, [14](#page-13-0) DD.dict.K, [14](#page-13-0) DD.dict.L, [14](#page-13-0) DD.dict.M, [15](#page-14-0) DD.dict.N, [15](#page-14-0) DD.dict.Q, [15](#page-14-0) DD.dict.R, [16](#page-15-0) DD.dict.S, [16](#page-15-0) decimal\_check, [16](#page-15-0) description\_check, [17](#page-16-0) dictionary\_search, [18](#page-17-0) dimension\_check, [19](#page-18-0) DS.data.A, [20](#page-19-0) DS.data.B. [20](#page-19-0) DS.data.C, [20](#page-19-0) DS.data.D, [21](#page-20-0) DS.data.E, [21](#page-20-0) DS.data.F, [21](#page-20-0) DS.data.G, [22](#page-21-0) DS.data.H, [22](#page-21-0) DS.data.I, [22](#page-21-0) DS.data.J, [23](#page-22-0)

DS.data.K, [23](#page-22-0) DS.data.L, [23](#page-22-0) DS.data.M, [24](#page-23-0) DS.data.N, [24](#page-23-0) DS.data.O, [24](#page-23-0) DS.data.P, [25](#page-24-0) DS.data.Q, [25](#page-24-0) DS.data.R, [25](#page-24-0) DS.data.S, [26](#page-25-0) dup\_values, [26](#page-25-0) eval\_function, [27](#page-26-0) ExampleA, *[11](#page-10-0)*, *[20](#page-19-0)*, [27](#page-26-0) ExampleB, *[11](#page-10-0)*, *[20](#page-19-0)*, [28](#page-27-0) ExampleC, *[11](#page-10-0)*, *[20](#page-19-0)*, [29](#page-28-0) ExampleD, *[12](#page-11-0)*, *[21](#page-20-0)*, [29](#page-28-0) ExampleE, *[12](#page-11-0)*, *[21](#page-20-0)*, [30](#page-29-0) ExampleF, *[12](#page-11-0)*, *[21](#page-20-0)*, [30](#page-29-0) ExampleG, *[13](#page-12-0)*, *[22](#page-21-0)*, [31](#page-30-0) ExampleH, *[13](#page-12-0)*, *[22](#page-21-0)*, [32](#page-31-0) ExampleI, *[13](#page-12-0)*, *[22](#page-21-0)*, [32](#page-31-0) ExampleJ, *[14](#page-13-0)*, *[23](#page-22-0)*, [33](#page-32-0) ExampleK, *[14](#page-13-0)*, *[23](#page-22-0)*, [33](#page-32-0) ExampleL, *[14](#page-13-0)*, *[23](#page-22-0)*, [34](#page-33-0) ExampleM, *[15](#page-14-0)*, *[24](#page-23-0)*, [35](#page-34-0) ExampleN, *[15](#page-14-0)*, *[24](#page-23-0)*, [35](#page-34-0) ExampleO, *[24](#page-23-0)*, [36](#page-35-0) ExampleP, *[25](#page-24-0)*, [36](#page-35-0) ExampleQ, *[15](#page-14-0)*, *[25](#page-24-0)*, [37](#page-36-0) ExampleR, *[16](#page-15-0)*, *[25](#page-24-0)*, [37](#page-36-0) ExampleS, *[16](#page-15-0)*, *[26](#page-25-0)*, [38](#page-37-0) field\_check, [39](#page-38-0) id\_check, [40](#page-39-0) id\_first\_data, *[40](#page-39-0)*, [41](#page-40-0) id\_first\_dict, *[40](#page-39-0)*, [42](#page-41-0) int\_check, [43](#page-42-0) integer\_check, [42](#page-41-0)

label\_data, [44](#page-43-0)

#### $I<sub>N</sub>DEX$  63

minmax\_check, [44](#page-43-0) misc\_format\_check , [45](#page-44-0) missing\_value\_check , [47](#page-46-0) missingness\_summary , *[8](#page-7-0)* , [46](#page-45-0) mm\_precheck, [48](#page-47-0) mv\_precheck , [48](#page-47-0)

NA\_check, [51](#page-50-0) NA\_precheck, [52](#page-51-0) name\_check , [49](#page-48-0) name\_correct , *[49](#page-48-0)* , [50](#page-49-0) name\_precheck , [51](#page-50-0)

pkg\_field\_check , [53](#page-52-0)

reorder\_data , *[49](#page-48-0)* , [54](#page-53-0) reorder\_dictionary , *[49](#page-48-0)* , [54](#page-53-0) row\_check , [55](#page-54-0)

short\_field\_check , [56](#page-55-0) short\_precheck , [56](#page-55-0) super\_short\_precheck , [57](#page-56-0)

type\_check , [58](#page-57-0)

value\_meaning\_table , [60](#page-59-0) , *[61](#page-60-0)* value\_missing\_table, [8](#page-7-0), [60](#page-59-0) values\_check, [58](#page-57-0) values\_precheck , [59](#page-58-0)